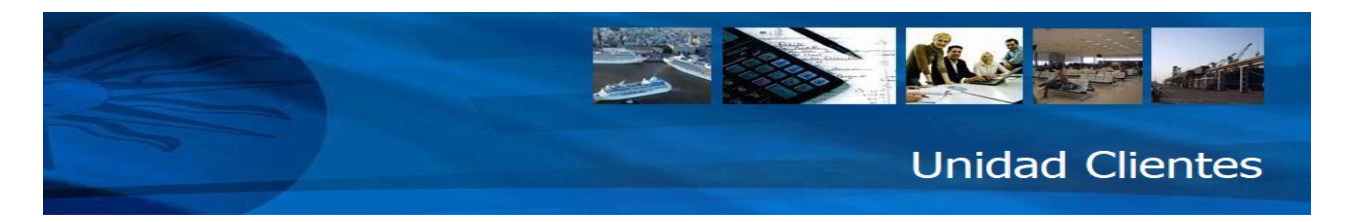

## **Anulación / Sin Efecto**

## **Documentación solicitada:**

Completar la **sección 1 - INTERESADO** del siguiente [Formulario de Reclamo](http://aplicaciones.anp.com.uy/portal/sac/reclamos/sac_rectar_form_mail.asp) Tarifario.

**IMPORTANTE**: Una vez completados los datos solicitados en la sección 1 - INTERESADO, deberá:

- 1. Presionar el botón "Aceptar" con el objetivo de almacenar los datos ingresados.<br>2. Acceder al menú "Archivo" de su navegador y seleccionar "Enviar página por co
- 2. Acceder al menú "Archivo" de su navegador y seleccionar "Enviar página por correo electrónico". La dirección a la que debe enviar la página es atencionaclientes@anp.com.uy

Datos solicitados en la sección 1 - INTERESADO

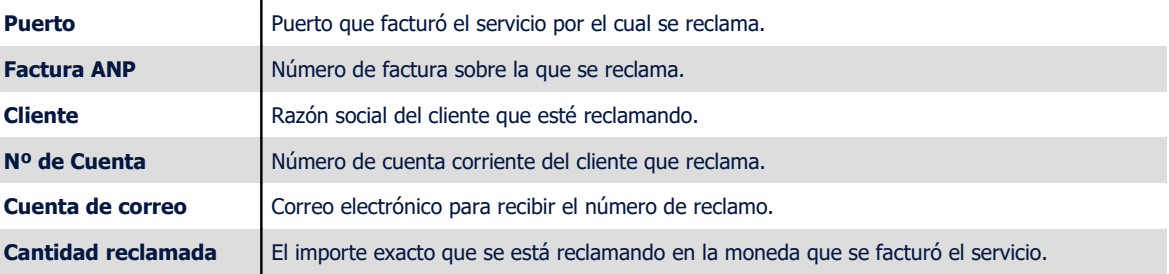

 Se requiere una carta en hoja membretada del consignatario de la mercadería aprobando la solicitud del reclamante. La misma puede ser enviada por fax o mail. Fax:1901 2173 / [atencionaclientes@anp.com.uy](mailto:atencionaclientes@anp.com.uy)

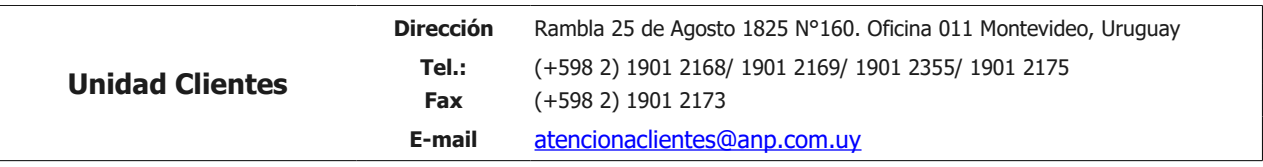